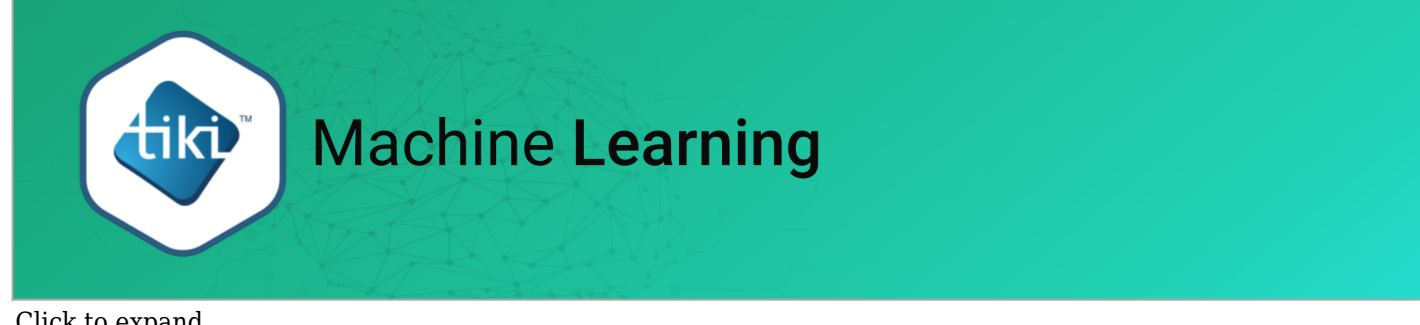

Click to expand

You can create [Machine Learning](https://doc.tiki.org/Machine-Learning) models from scratch or from templates

### **Templates**

The template is the best approach to begin creating your machine learning model. It allows us to create a machine learning model based on commonly observed problems, for example the MLT.

# **Create Machine Learning Model**

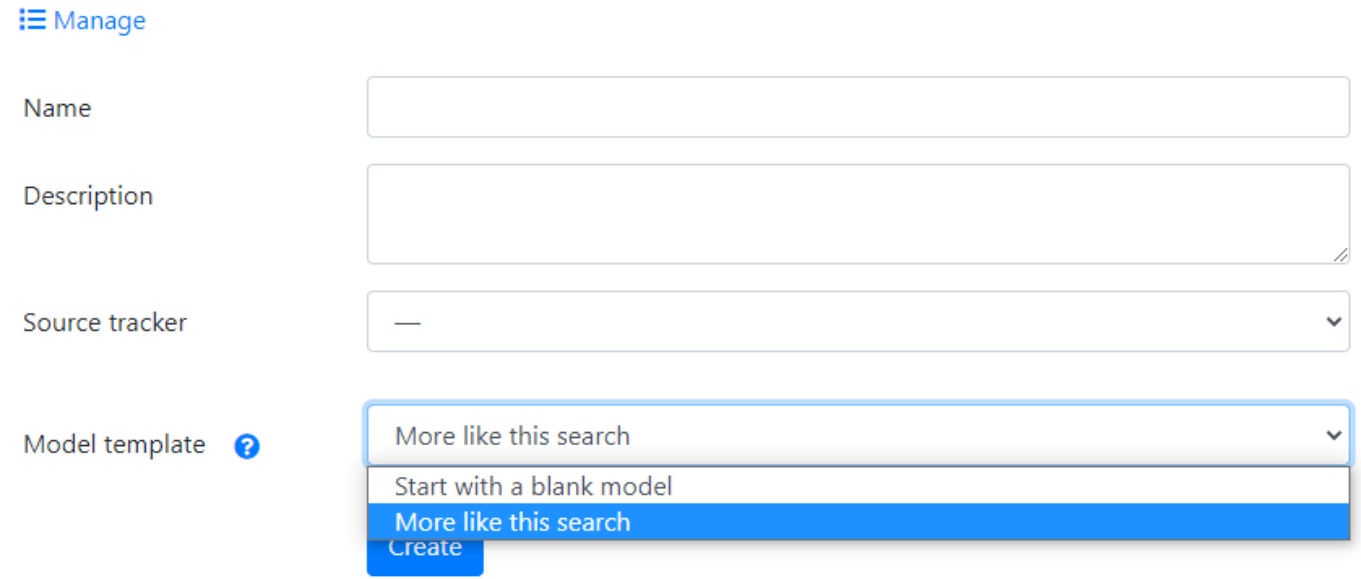

### Available Templates

Actually Tiki only support one template :

More Like This (MLT)

The MLT template solves the problems associated with suggesting similar content (finds documents that are "like" a given set of documents). This emulates [Module More Like This](https://doc.tiki.org/Module-More-Like-This) More info: <https://github.com/RubixML/RubixML/issues/75>

### Transformers and Learners for MoreLikeThis

## **Transformers and Applied Learners Arguments**

TextNormalizer

StopWordFilter

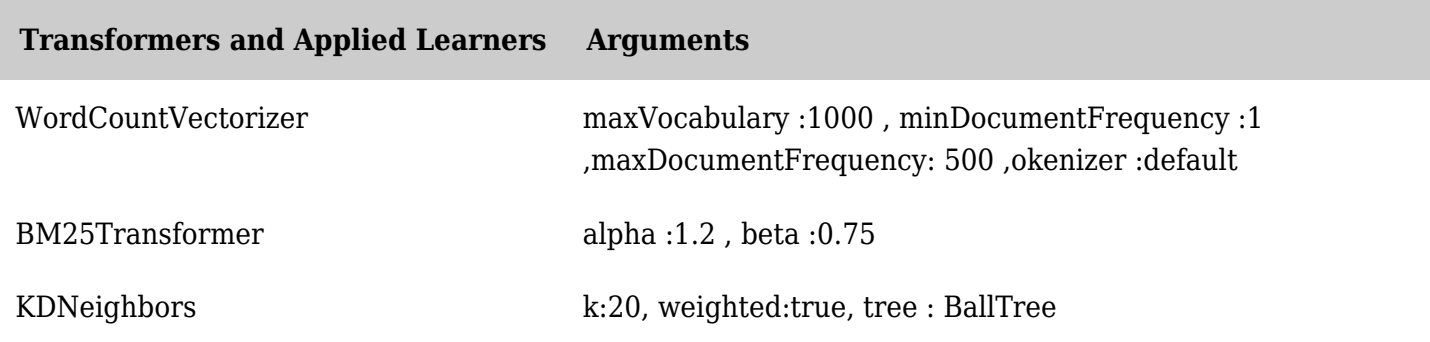

*The jQuery Sortable Tables feature must be activated for the sort feature to work.*

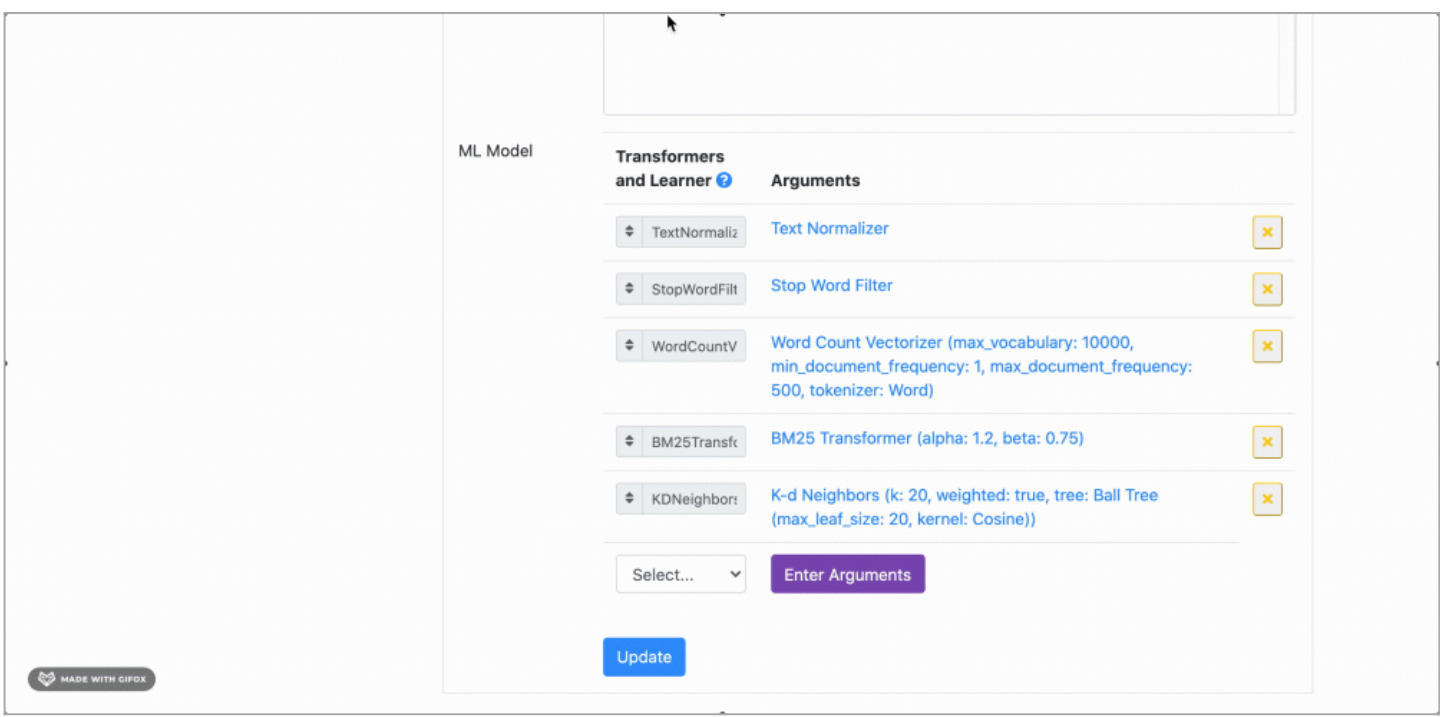

Click to expand